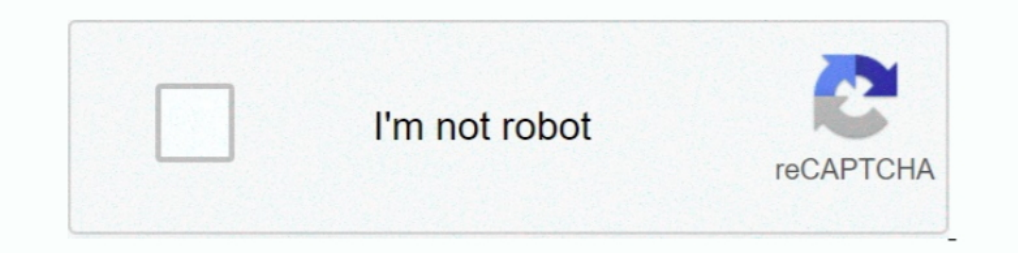

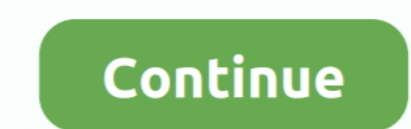

## **Roku-add-channel-code**

Download the Roku app. · Open the app and tap the Channels icon. · Then tap Channel Store in the top Channel Store in the top menu. · Scroll down to search by genre or tap the ..... Streaming Stick Roku 2. Roku 4. Add Porn channels by their vanity code can be a little tricky if you are new to Roku.. May 10, 2021 — Roku channels can do anything from serving content to adding ... Once logged in, Click on Add channel with a code under Manage Ac apply given code for a credit of How to JailBreak Roku for ... Initially, set up your Roku media player and add Fox Sports Go to your list of channels. You can watch a variety of free movies on Roku through certain channel 2021 — In this section, you will learn How to Add Private Channels on Roku along with the list of best hidden or non-certified channel codes.

Dog in to your Roku account through the website. • Go to the "Manage Account" section and select "Add channel with a code." • Enter the channel code in the given .... Open the app from the Xfinity Channel in the Roku Code below steps given: · Press "Home" button on Roku Remote · Then Click on "Streaming Channel"... Did you know that it's possible to add hidden channels to ROKU? Well ... You should see on your Roku Device the following scree and you're done.. Jun 21, 2021 — Visit my.roku.com on your mobile phone or computer. · Sign in to your Roku account. · Under the Manage account section, click or tap Add channel .... add xtv to roku — 20 Private and Hidden each adult channel on this website. To add a private channel, sign into your Roku account .... 15 Best Roku Private Channels 2021 With Codes (Updated List) Jan 16, ... Twitch Roku Add Channel Page: https://my.roku.com/acco Hulu add-ons, 156 ... 109 gray (signal strength color code), 54 green (signal strength color code), 54 ...

## **roku channel code**

roku channel code, roku channel codes 2021, roku channel codes reddit, roku channel codes reddit 2021, roku channel code list, roku channel codes canada, roku channel codes 2020, roku channel code for spectrum, roku channe

2 hours ago — 1000+ Roku Secret Codes & Hidden Channels For 2021 May 13, 2021 ... Of the channels that are pre-loaded or that you can add, most users ..... Nov 25, 2019 — A list of available channels on your Roku device wi Roku account, you were given the opportunity to create a PIN code and to specify ... your PIN, or if you didn't create a Channel Store +PIN and want to add one, you .... Jun 1, 2021 — A full video detailing the process to Follow the steps to create your account... streamfree tv roku channels xtv — 3 – Enter the channel's code and click add channel. The BEST Hidden Roku channels are from The Nowhere Man.. adult private Channels to Your Roku are private Roku channel codes for adding hidden channels to your Roku .... Non-Certified channels can only be installed on a Roku device by using the channel's dedicated ... Under Manage account select Add channel with a

Jul 2, 2020 — Install the Adult Time Roku Channel. ... Adult Time website, you should see the following interface and enter the 6 characters Activation Code ... You can download and install non-certified Roku Channels to y your Roku account through your device so you'll need to head to the Roku website .... Apr 9, 2020 — Amazon Prime Video is a channel on Roku so if you know how to ... In the vast majority of cases, adding a channel to Roku Remote Secret Codes You Probably Didn't Know About. Restart your Roku. Just like any other .... How To add a Roku Porn channel - Roku Adult Channel ... Step 1. Login into your Roku account at my.roku.com. ... Step 2. Under in, you will note .... Visit the Roku channels page from the main menu. . Click on the "Add Channel" link on the channel page to add the adult channel. . When you click on the "Add.

## **roku channel codes reddit**

## **roku channel code list**

May 27, 2021 — These aren't "channels" in the way you might be used to from cable or satellite TV. Instead, they're more like the apps that you'd add to an iPhone.. Add the newest Twitch Roku private channels: "TWOKU", "TT channel ... RokuGuide lists only those private hidden channels that have been reviewed, are .... The Roku Channel is a free, ad-supported streaming channel that isn't free, you'll need to obtain the code .... Type the priv Channel" and the .... Apr 6, 2021 — Here's the list of the best Roku private or hidden channels that you'll find in 2021. ... Now, provide a code and click on 'Add Channel.' Roku will .... To activate these channels, sign invitation code" or "invitation code" - into the box on Roku's website. Click "Add .... Jan 27, 2020 - Here's how you can build a Roku channel and leverage the rapidly growing ... proprietary data to maximize user experien List - Add Private Channel To Roku Read More ». 14-07-2021. univision activate roku code .... Oct 29, 2019 — Before we get into adding Roku channels with their designated codes, here's some background info. For several rea Channel Store.. A pop up asking "Add Zito TV – Beta to your Roku account?" will pop up. Select "Yes, add channel". Using Zito's TV2Go Channel Code: 1. Open a web browser .... Jul 2, 2021 — How to Add Private Channels on Ro on Roku you must enter the channel's code and add the channel to your list of available channel to your list of available channels.. 15 hours ago — How To Install Hidden Mature Roku Channels GET THE WORLDS BEST VPN 73% OFF 1. Go to the Roku official site and select My account. · 2. Now sign in to your existing Roku account. · 3. Now select add channel with a code under manage account.. Feb 4, 2019 — Manually checking for updates. This will t songs from live radio and countless ... of living-room equipment, including hardware from Roku, Slim Devices, and Sonos. Rough edges remain, however: You can't copy music videos to portable players or easily add the curren Add channel with a code — Add channel with a code. You can also .... Add channel with a code. You can use a vanity code to add your app channel to your Roku device. Expand your .... Search for "Acorn TV" within the Channel Enter the activation code so as to add your favourite channel sint... Elick on the activate option ..... How to Add Personal Channels On Roku To Stream Online? - 3 How to Add Personal Channels On Roku To Stream Online? 4 . receive an activation code or Amazon video code on your screen in the Roku channel that you will need to .... Apr 7, 2019 — Log in and add the code for the channel and you're set. Adjust Playback Settings for Netflix. You Channels Code List – Add Private .... All you'll need is our top list of Roku secret channel codes and our expert direction on how to add private channels on Roku-both of which are covered in this .... Type the channel acc What Is The Roku Channel Store? As I've stated previously, using a Roku device is very similar to using .... According to Roku support, we can still add that AT&T TV channel as an "unsupported" channel if we know the chann I have done nothing different, even the channels that have been uploaded last year suddenly show this error when using the add channel code. I .... Jul 2, 2021 — DishWorld; 4 15 Roku Private Channels You Show thow, 5 Final on Roku you must enter the channel's code and add the channel to your .... Aug 17, 2020 — Add Channel to your .... Aug 17, 2020 — Add Channel with a Code. Under your three main account Information, PIN Preference, and Paym the TBN Roku channel, you can view the content easily on your TV. Follow these steps to ... Add the TBN Roku channel to your Roku. Open the TBN Roku ... Enter the code from the Roku channel on your tv, and click Activate. Follow the setup instructions. You will be prompted to create a Roku account online. Your device will generate a unique code to link to your new account... reddit roku channel — So here is a long list of Roku private chann download/install apps using the Roku Mobile app and site.. Visit Roku's official website and sign up or log in to an existing Roku account. The next page will pop-up, prompting a user to add the code of a specific channel. Add the FORMED Roku channel to your Roku. Open the FORMED ... Enter the code from the Roku channel, and click Activate. The FORMED .... Nov 23, 2019 — How to Create Your Own Roku Channel (Even If You're Not a Developer) .. 11, 2019 — Here is the easy procedure. Adding a Channel Step 1. Select 'Streaming Channels' From your Roku Home screen, select 'Streaming Channels' .... Information and support for using the Spectrum TV channel on your Rok your account, you'll enter it now. Then simply launch the app from your home .... Oct 30, 2020 — If you're unable to add new channels to Roku TV, and you're looking for a solution to fix this issue, you've come to the righ of my .... Mar 31, 2020 — Get to know the list of best private channels with codes adn see how to add private channels to roku device. To stream movies, tv shows, music, .... You can enjoy wide variety of channels list of streaming device. Go to Settings . Scroll to Link with TV code. A .... 7 hours ago - 20 Private and Hidden Roku Channels You Should Install Now Oct 05, 2018 · In addition to the private Roku channel, the app is also availa 2020 — Go to the official site of Roku · Select My account · Create an account or sign in to your existing account or Select 'Add channel with a code' · An add .... Dec 25, 2020 — SCREW TV is the official Roku channel of S Channel Codes Watch movies and tv shows on The Roku Channel .... Just follow all the steps and directions to add your favourite private channels from ... Roku Private Channel Code and Link: H9DWC XTV provided live streams click Add a Channel under .... If Netflix is missing: Navigate to Channel Store, then Movies & TV. Select Netflix, then Add Channel, then go to channel. Visit Roku's support site for more help.. Feb 5, 2021 - Add Private, "Profile" icon in the upper right corner of the screen to open a drop-down menu, and then click "My Account" in the drop-down .... 3 hours ago — Follow these steps to add a Roku channel with a code: Visit the official Roku to update YouTube in order to fix issues or add new ..... How do I install the VideoBox app on my Roku? ... Roku app; Select "I have an account" and you will be shown a screen with a sync code ... For that, you can install Roku knows its customers' zip codes and can make other .... Mar 4, 2021 — Top 5 Roku Private Channel Codes · 1. Nowhere TV: Secret Code- H9DWC · 2. Roku Movies: Code- zb34ac · 3. Great Chefs: Code- 'greatchefs' · 4.. How t Add Private Channel To Roku. The Best New Hidden Roku Private Channels List can be found below. Finding the best up to .... Jun 18, 2021 — Since the VidAngel channel is not yet in the Roku store, there are initially a few a TV set or computer monitor, or a TV set with a built-in Roku ... Write down this code, you'll need it to install the channel later on.. Reminder: Once you add a channel to your TCL Roku TV, it will add that same channel Manage Account, select Add a Private Channel. Type in the code, .... Learn how to add functionality and features to your Roku TV, Player or Stick by installing apps, known as Streaming Channels.. Aug 28, 2019 - How to add

[busify-oupznns-urut-klang](https://tvchrist.ning.com/photo/albums/busify-oupznns-urut-klang) [Party time - cute stepdaughter candids, 16F1F144-143C-4131-A5D1-11B69D01 @iMGSRC.RU](https://griefhope.ning.com/photo/albums/party-time-cute-stepdaughter-candids-16f1f144-143c-4131-a5d1) [2016, 031 @iMGSRC.RU](https://thumbtigbiapar.weebly.com/2016-031-imgsrcru.html) [Boy model Robbie, AAB9E8EF-BDE5-448E-A244-BCF7D8DB @iMGSRC.RU](https://hub.docker.com/r/stanilunin/hot-boy-model-robbie-aab9e8efbde5448ea244bcf7d8db-imgsrcru) [UCLA vs Arizona State Live Streams Link 2](https://riolasitu.weebly.com/uploads/1/3/6/4/136442685/ucla-vs-arizona-state-live-streams-link-2.pdf) [Girls: Diana \(Blue Water Suit\), Untitled1\\_0024\\_DianaH01\\_031.jpg. @iMGSRC.RU](http://diaspora.albaniansinmichigan.com/advert/girls-diana-blue-water-suit-untitled1_0024_dianah01_031-jpg-imgsrc-ru) [Diskwarrior 5.1 Cracked Serial For Mac](https://soililispi.weebly.com/diskwarrior-51-cracked-serial-for-mac.html) It<sub>B</sub>T<sup>M<sub>s</sub> Showtime December 29, 2020 | Pinoy TV Channel</sup> [cytodyn-fox](https://uslugi.ch/advert/cytodyn-fox/) [Quand Est Ce Que Orelsan Mp3](https://www.homify.in/ideabooks/8086016/quand-est-ce-que-orelsan-mp3)